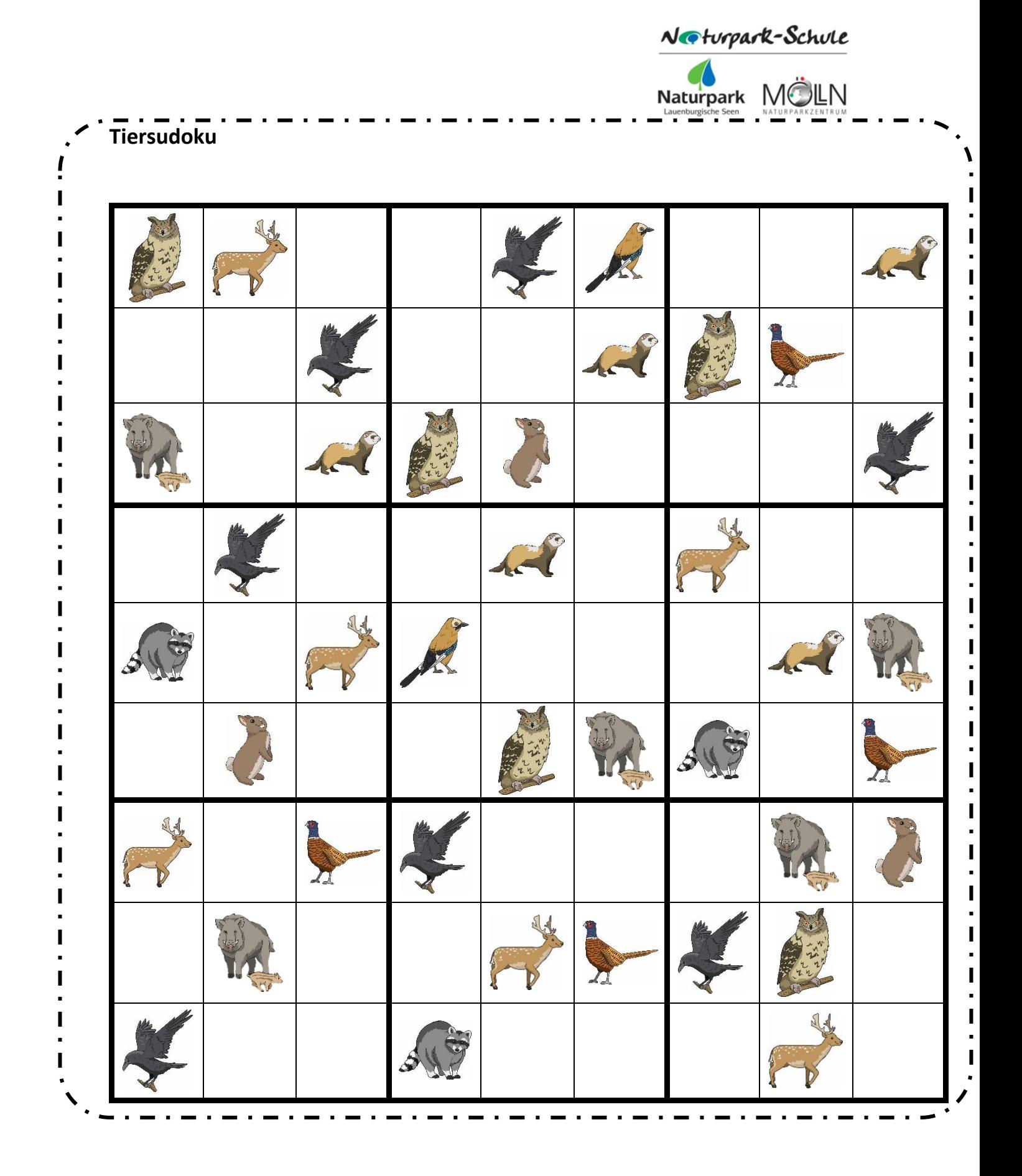

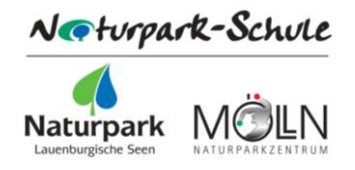

Schneide die Tiere aus und klebe sie so in das Sudokukästchen, dass es senkrecht und waagerecht nur ein Tier dieser Art gibt.

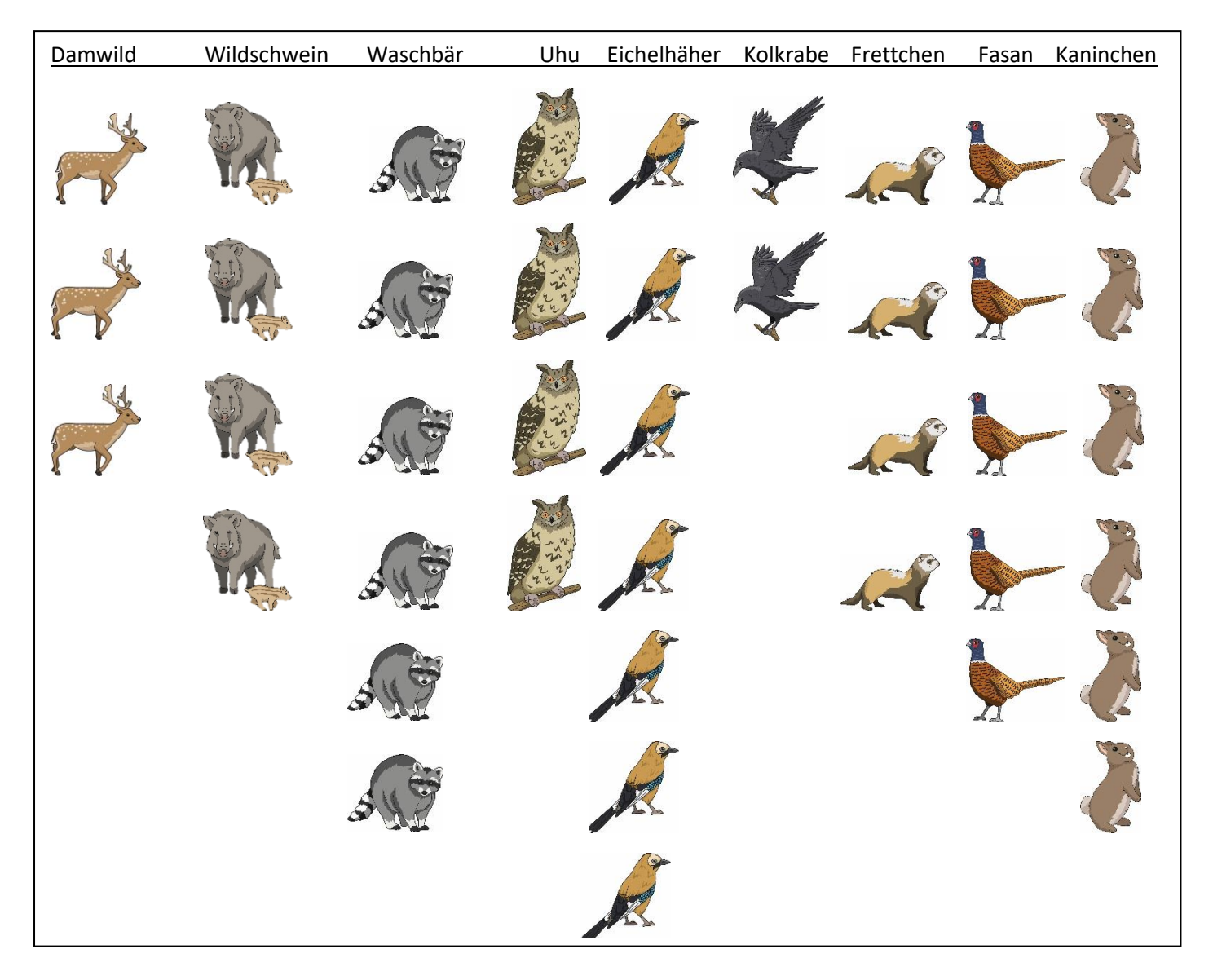

Alternative: Du kannst auch das fehlende Tier selbst in das leere Kästchen malen.

Alternative 2: Schneide alle Tiere aus, auch die im Sudoku und lege dein eigenes Sudoku. Als kleiner Tipp es gehen nur 9 x 9 Felder ;-)

**Viel Spaß!**